## **АСКОН НАВИГАТОP**

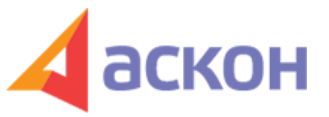

Электронный журнал для специалистов в области бухгалтерии, кадров и права

Файл сформирован 28.04.2024

## **Как установить работнику ненормированный рабочий день? Надо ли в табеле фиксировать переработки?**

## **ВОПPОС**

Необходимо перевести работника на ненормированный рабочий день. Изначально установлена 40-часовая рабочая неделя, режим работы: с 9 до 18.

- 1. Верно ли, что у него остается прежний режим работы и ходить он будет на работу с 9 до 18, но иногда будет задерживаться? При этом у работника остается рабочая неделя продолжительностью 40 часов? Оставлять ли эти условия
- в трудовом договоре? 2. Как в табеле указывать переработки?

## **ОТВЕТ**

1. Да, вы все правильно понимаете, режим работы работника остается неизменным с 9 до 18, также остается неизменной и продолжительность рабочей недели (40-часовая рабочая неделя). Эти условия остаются в трудовом договоре.

Pаботник, которому установлен такой режим, может привлекаться к выполнению своих трудовых функций, как до начала рабочего дня (смены), так и после его окончания.

2. В отличие от сверхурочной работы, переработка при режиме ненормированного рабочего дня не оплачивается, соответственно, в табеле такая переработка не фиксируется. Она компенсируется предоставлением дополнительного оплачиваемого отпуска, который не может быть меньше 3 календарных дней.

При подготовке обзора «Аскон Навигатор» используется справочно-правовая система КонсультантПлюс. Перепечатка материалов разрешается только с письменного согласия ООО ИПЦ «Консультант+Аскон».

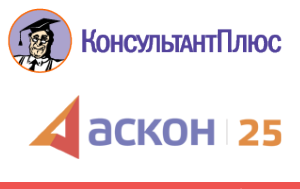